## **Demandes**

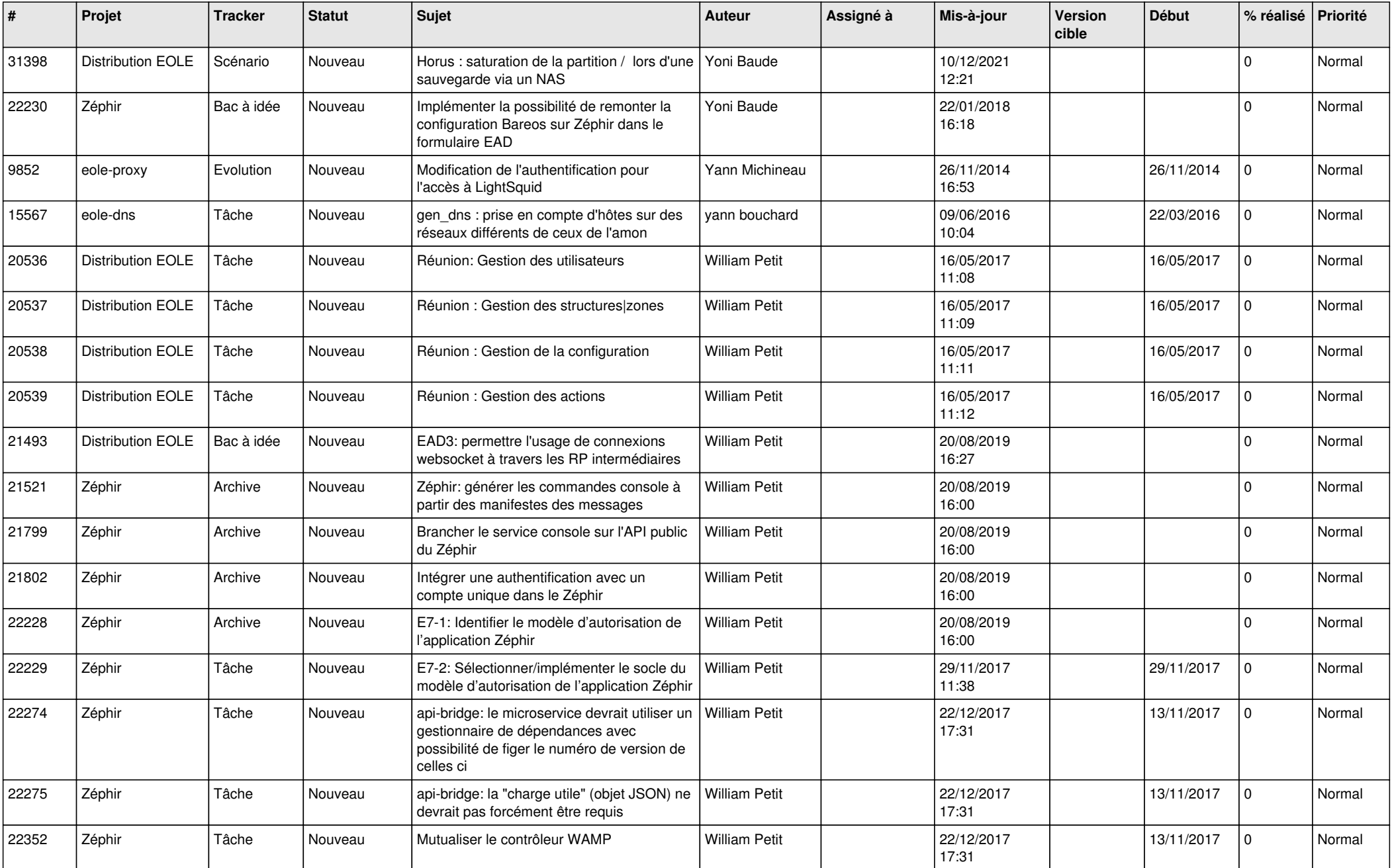

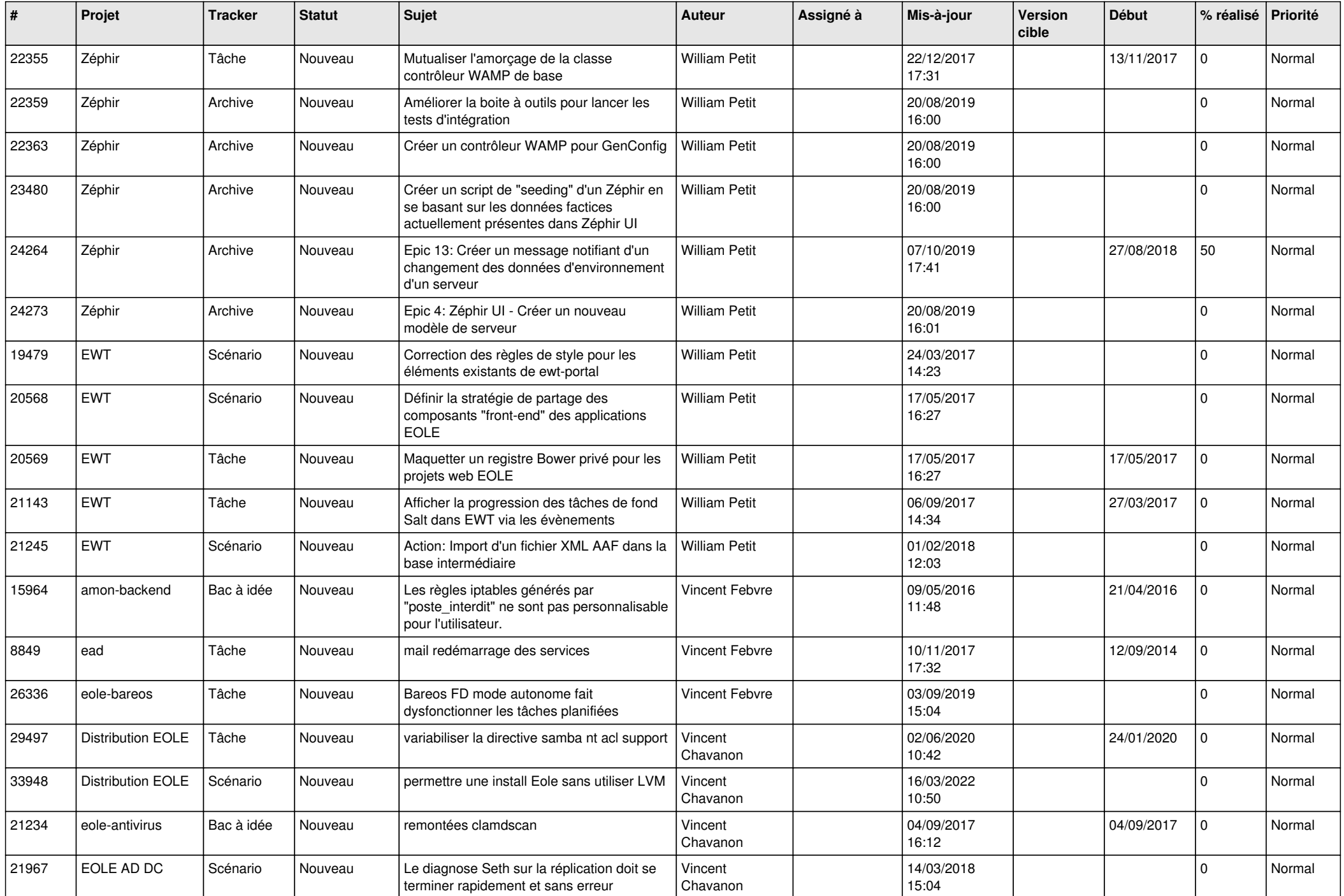

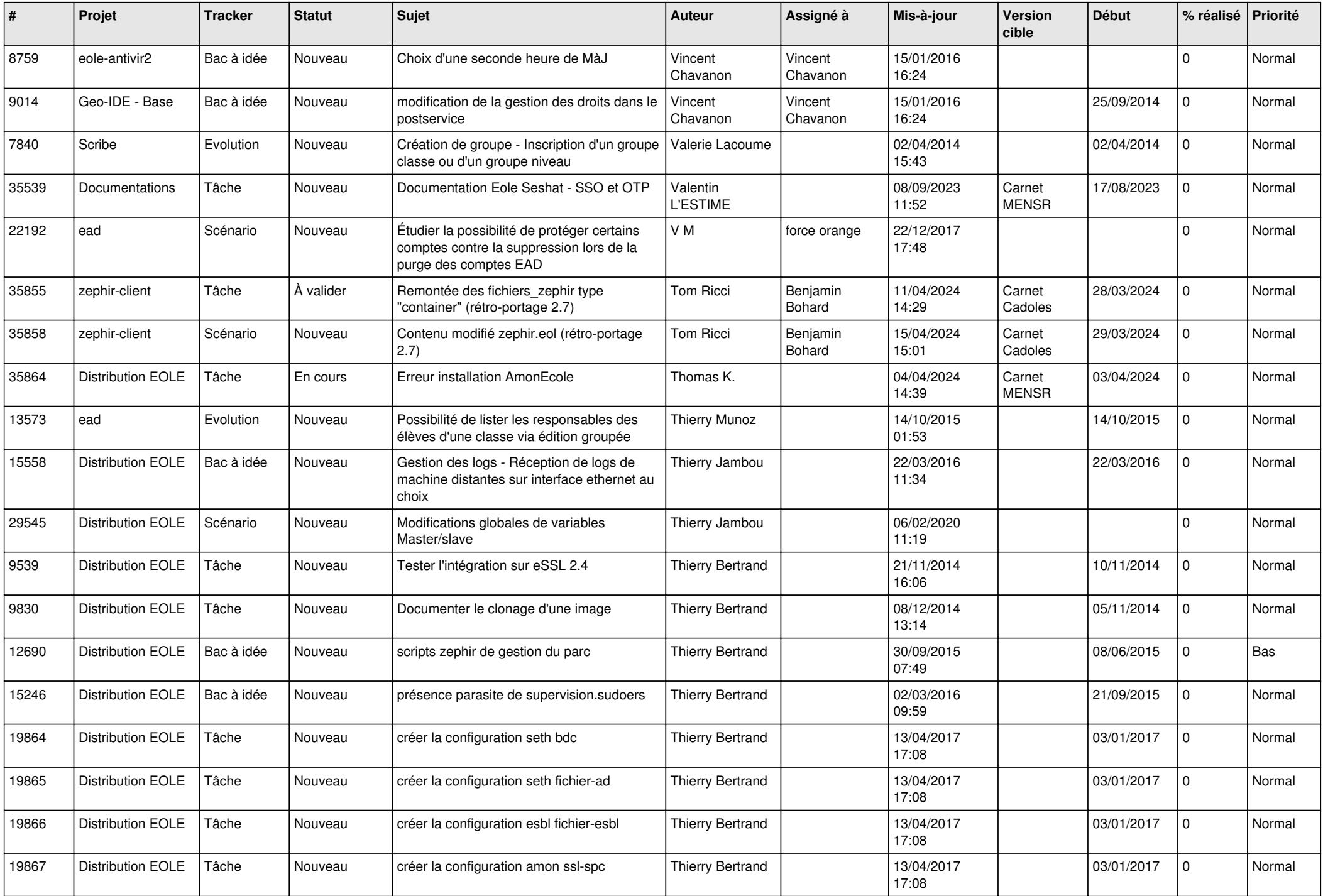

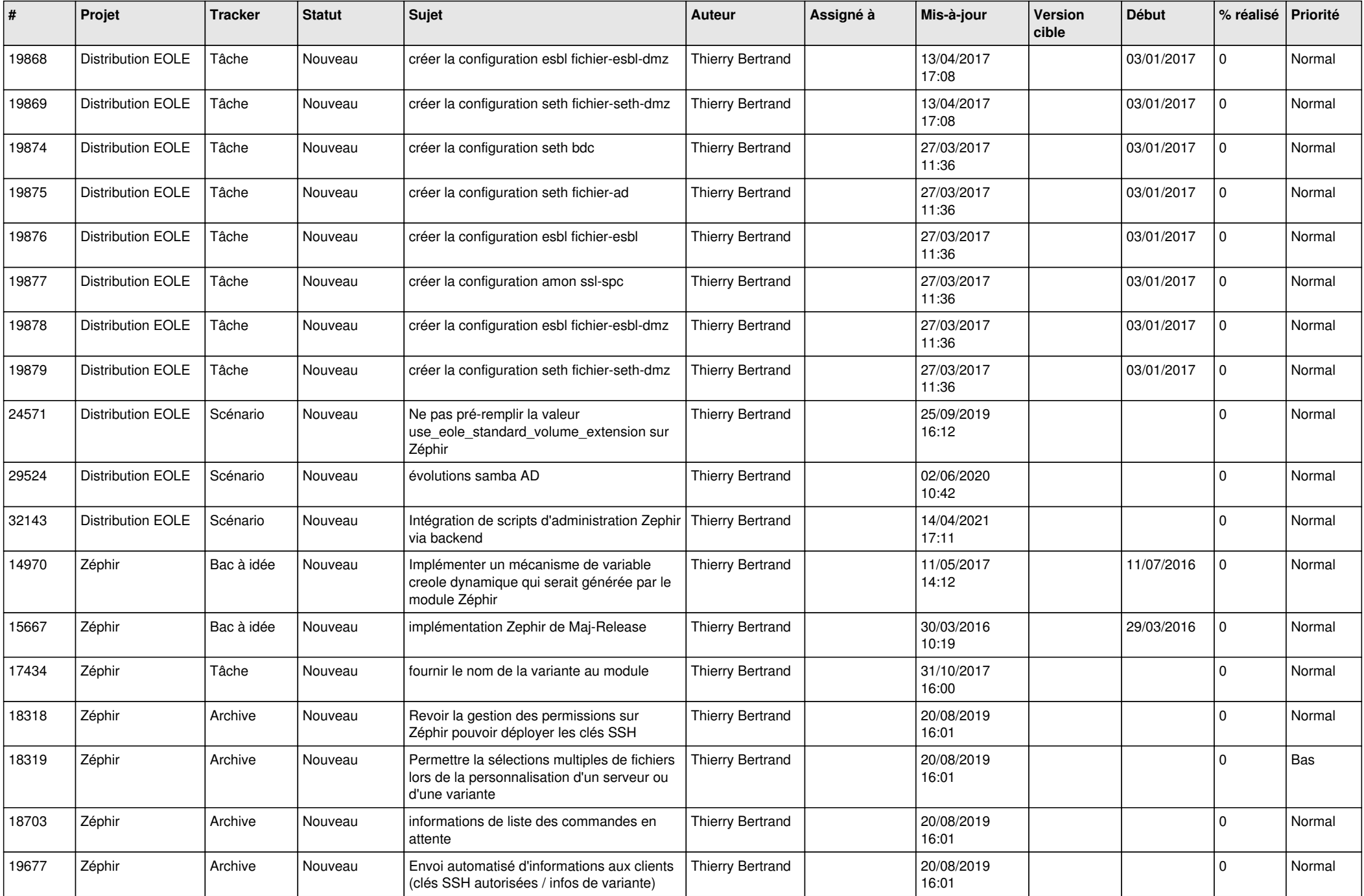

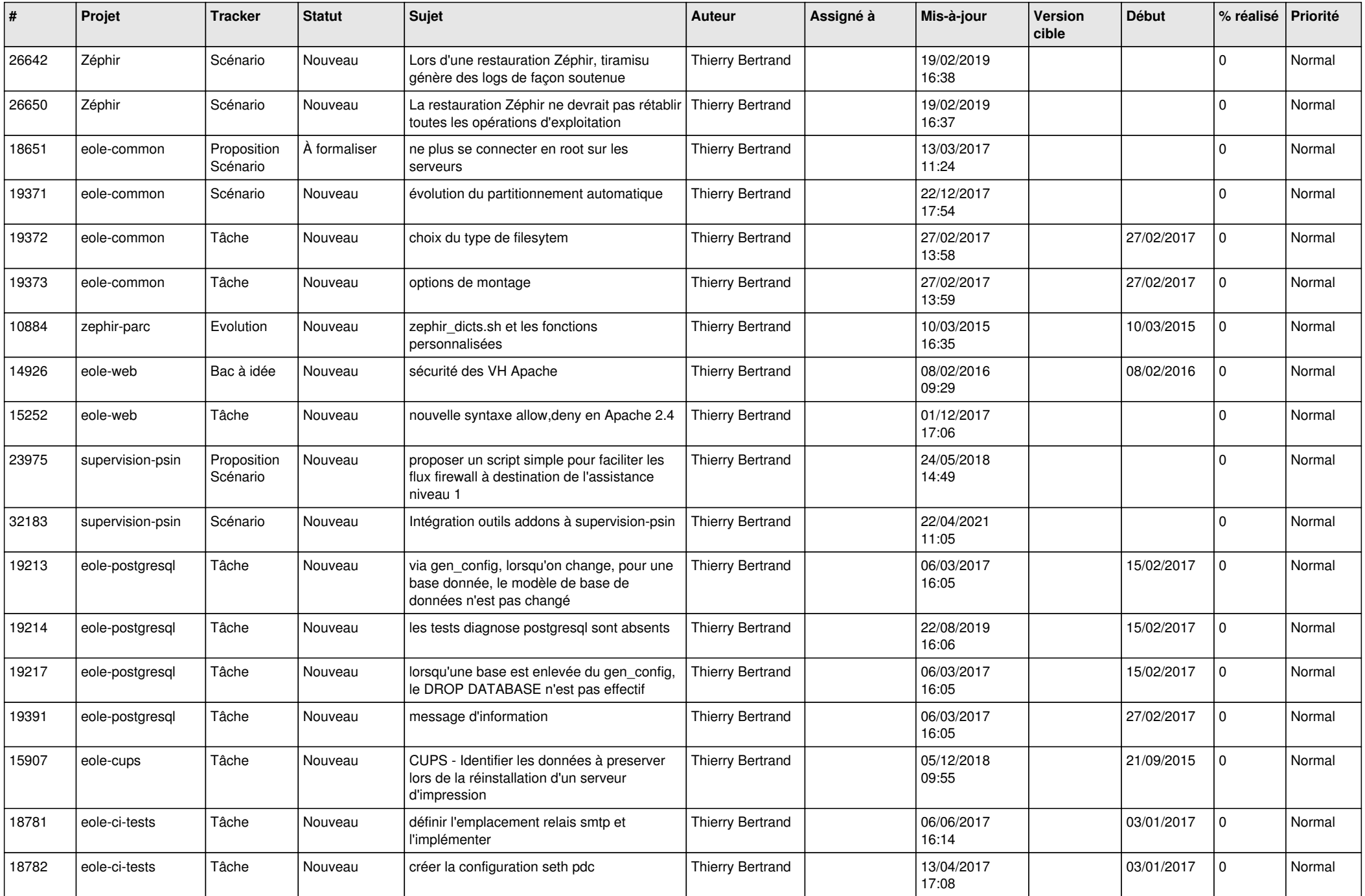

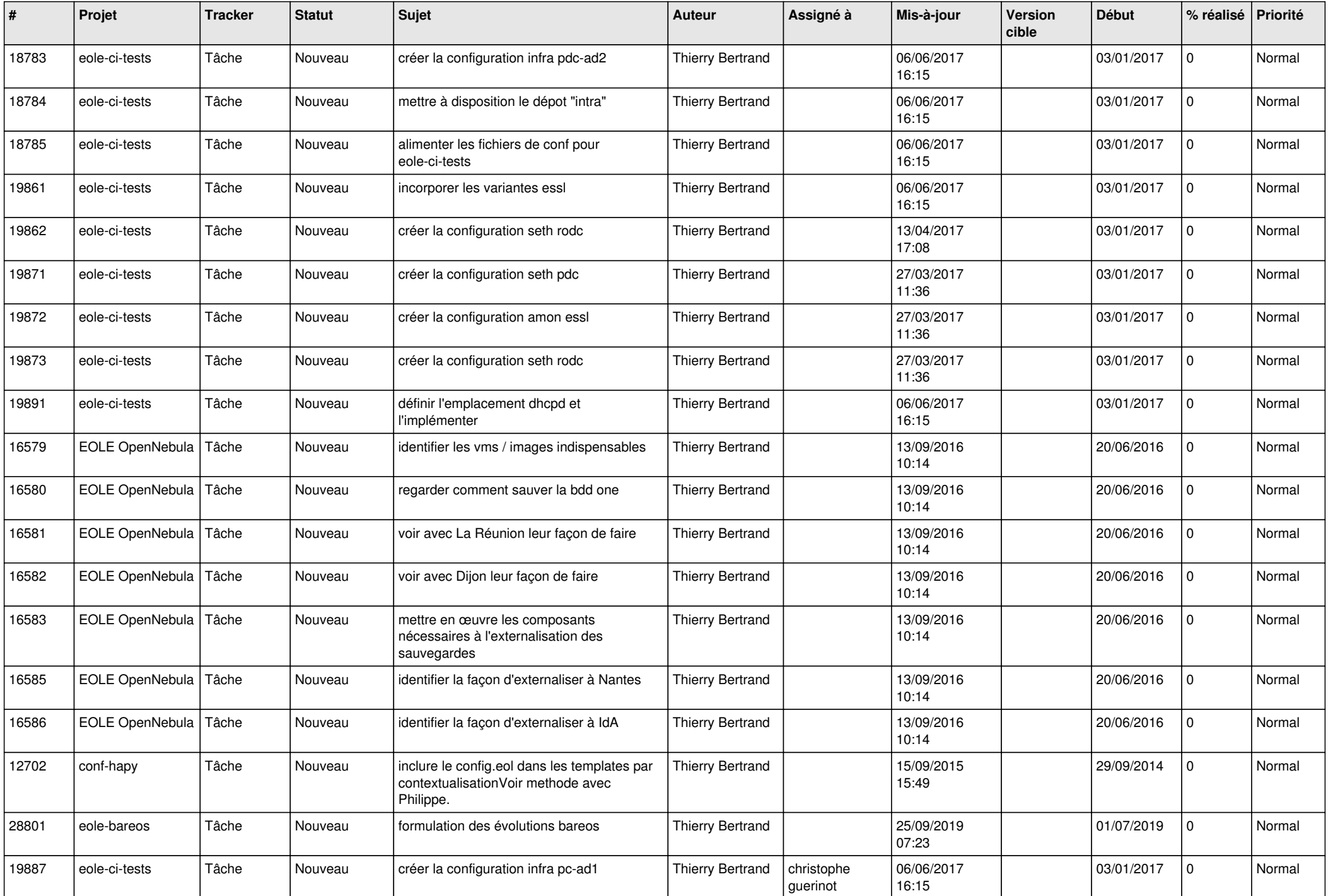

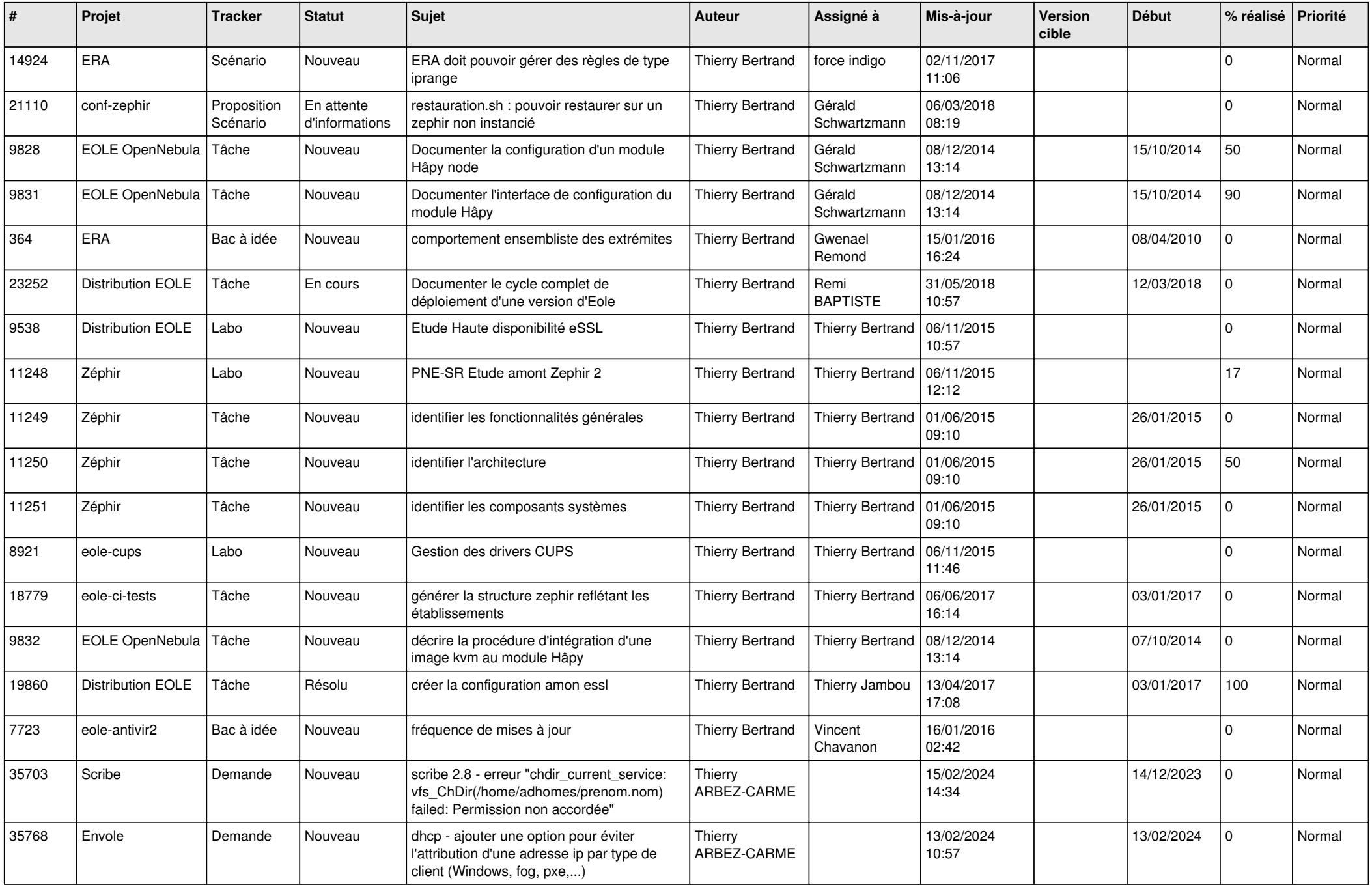

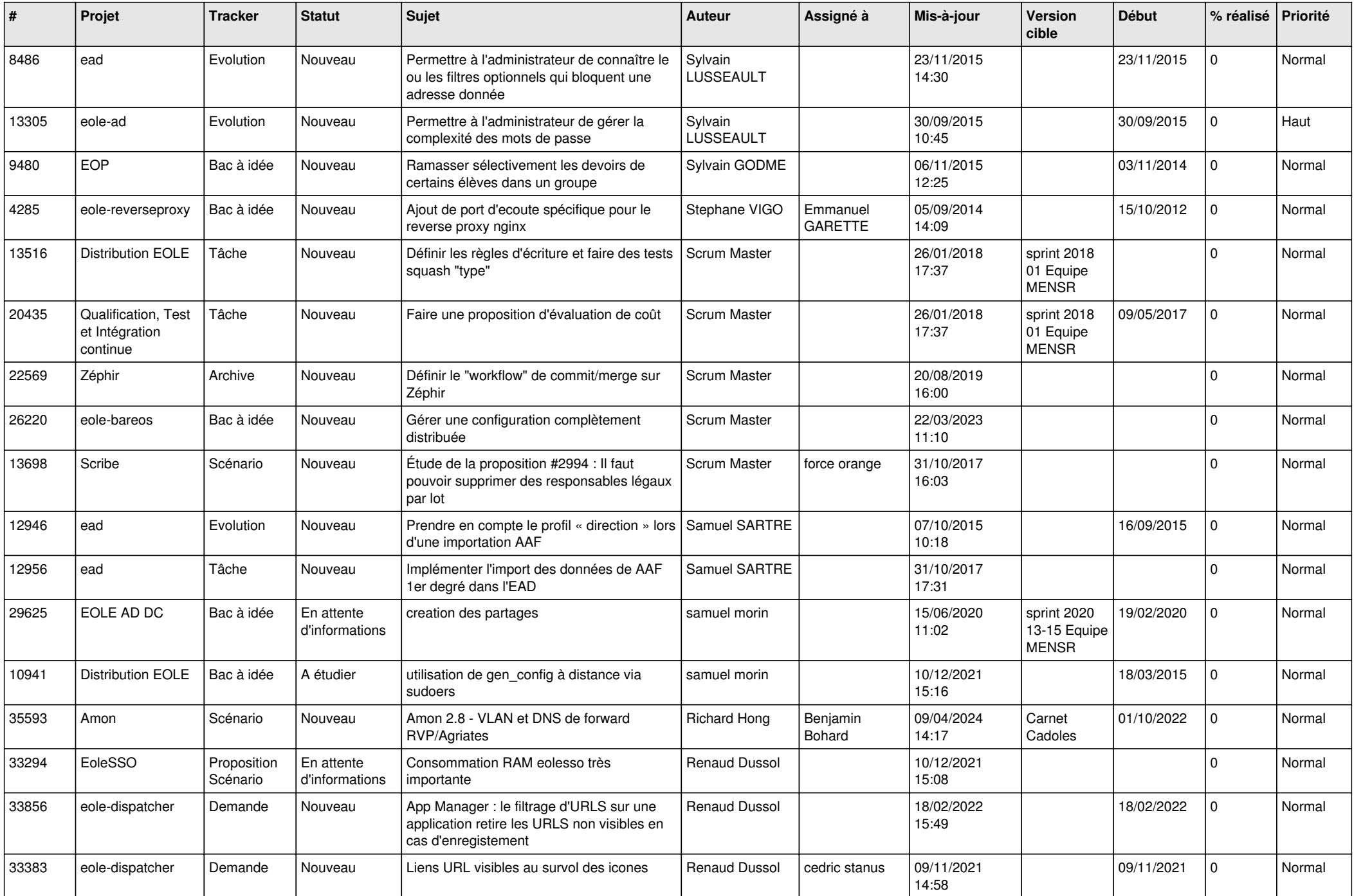

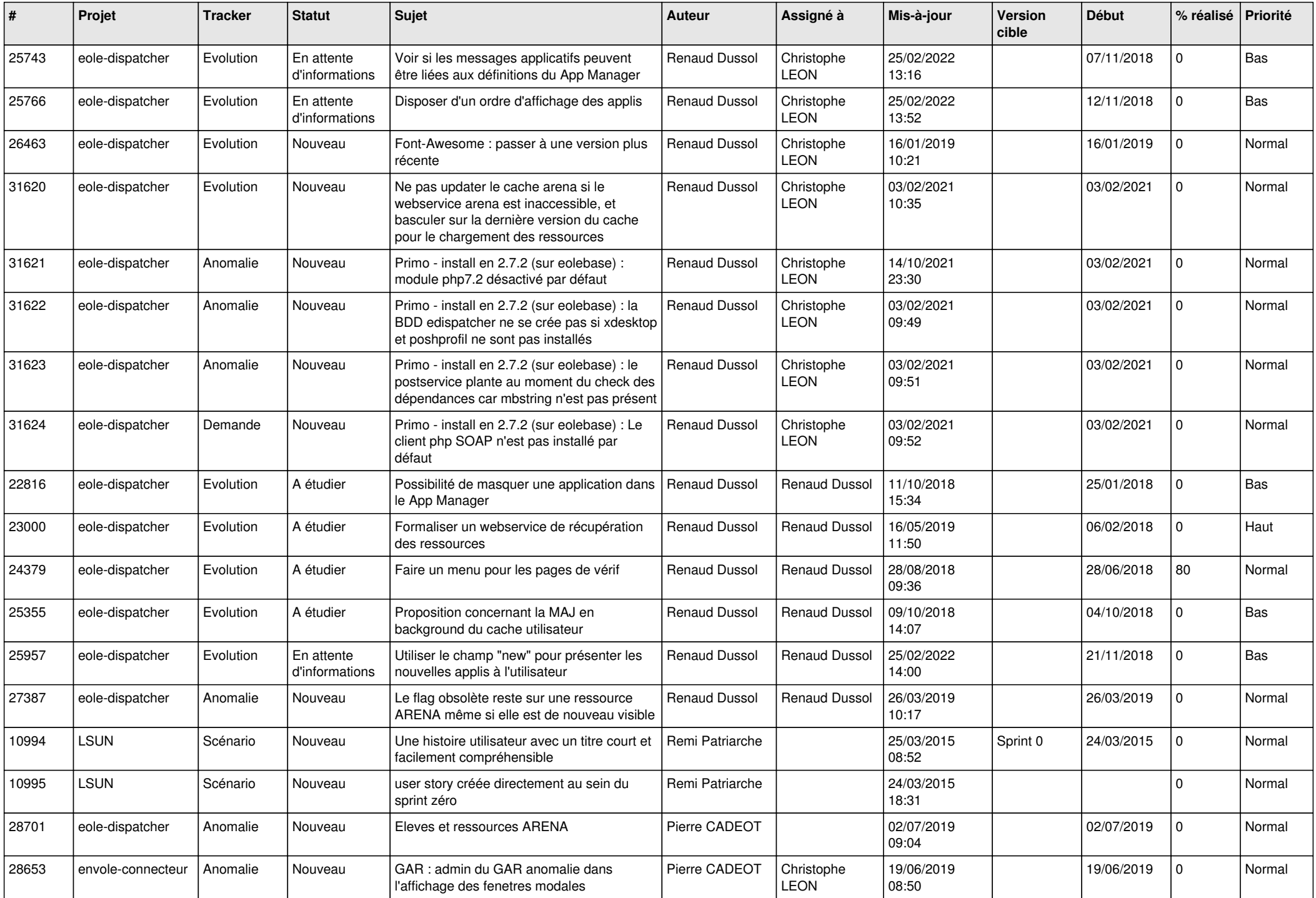

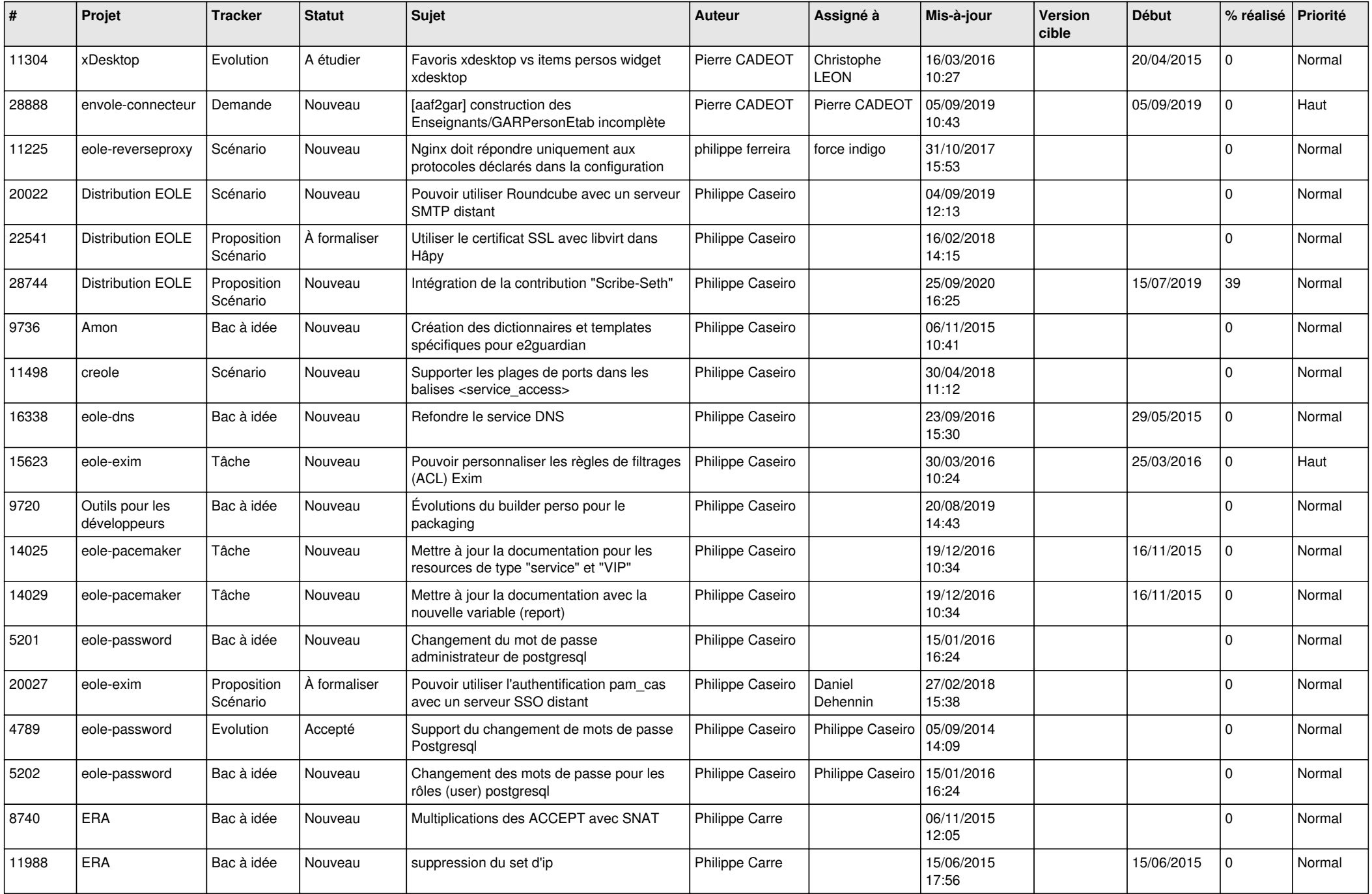

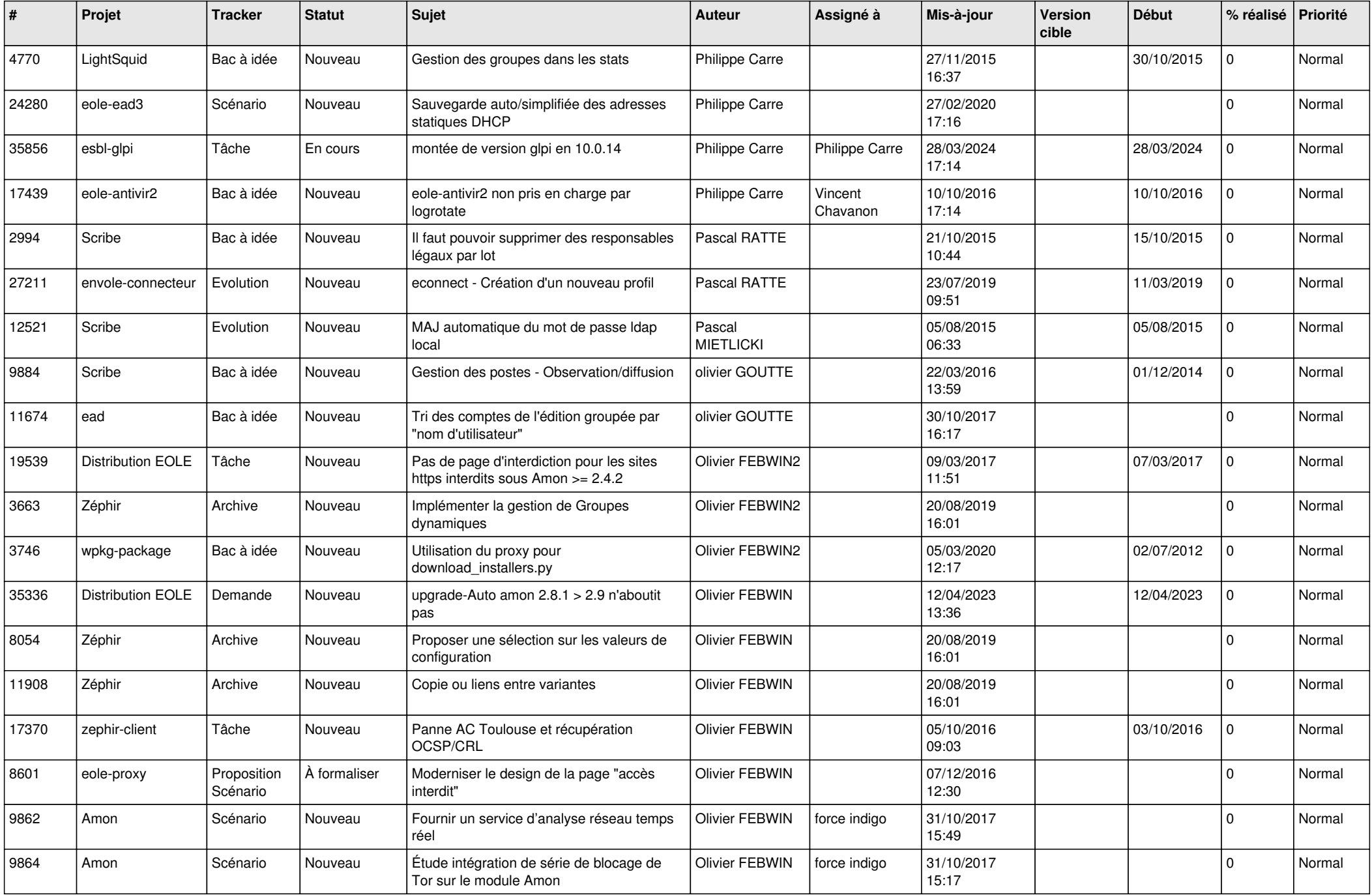

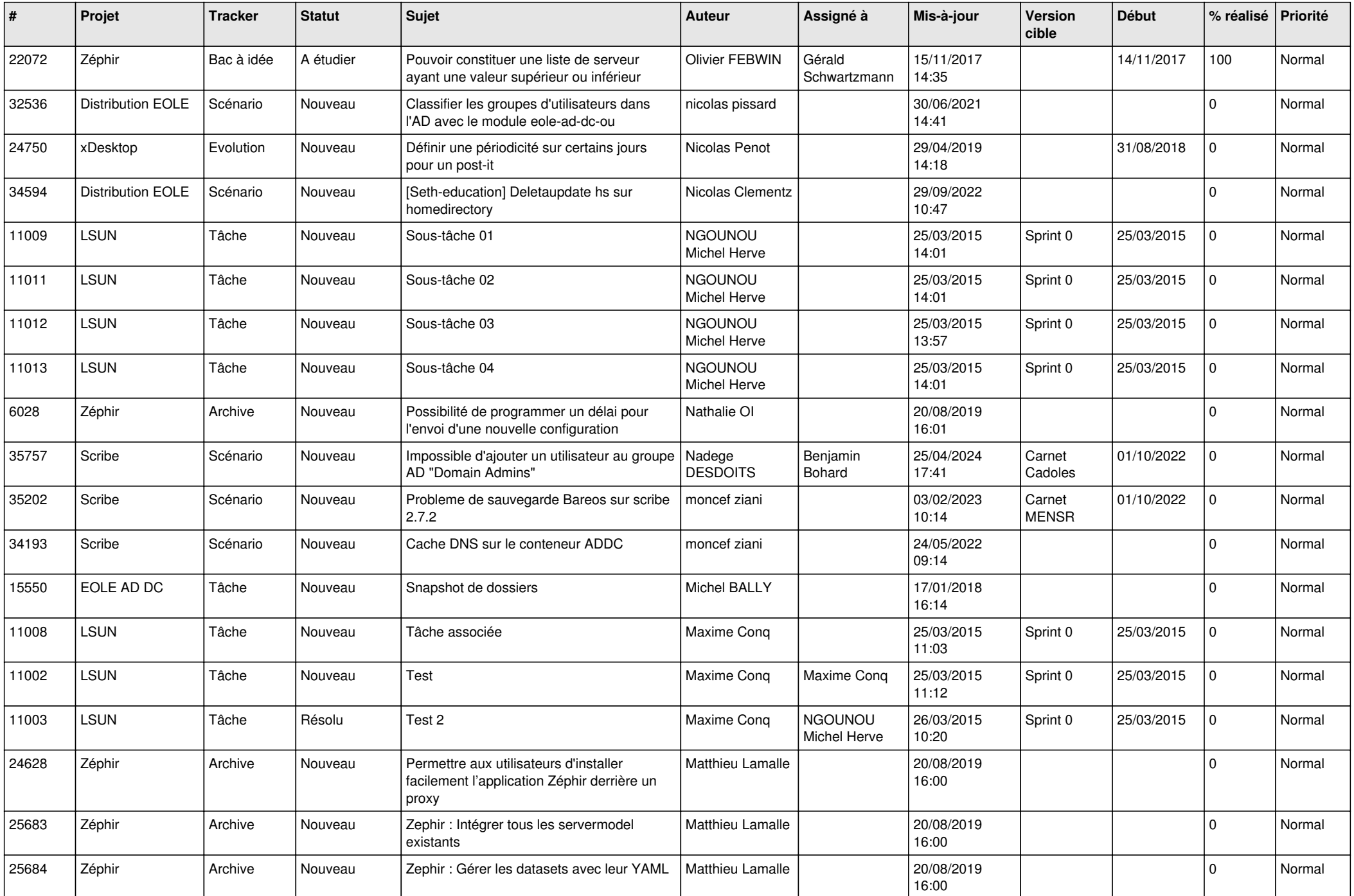

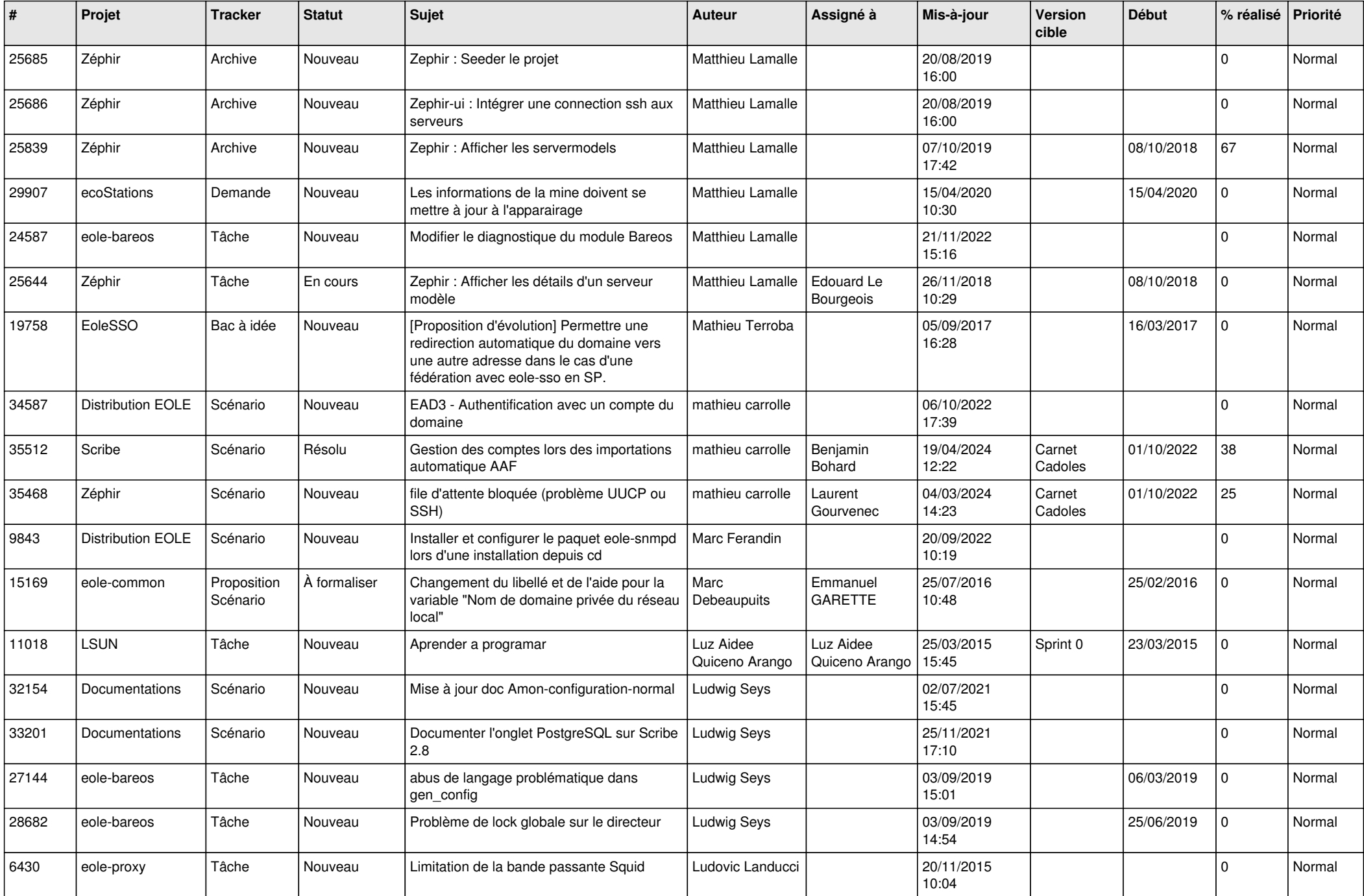

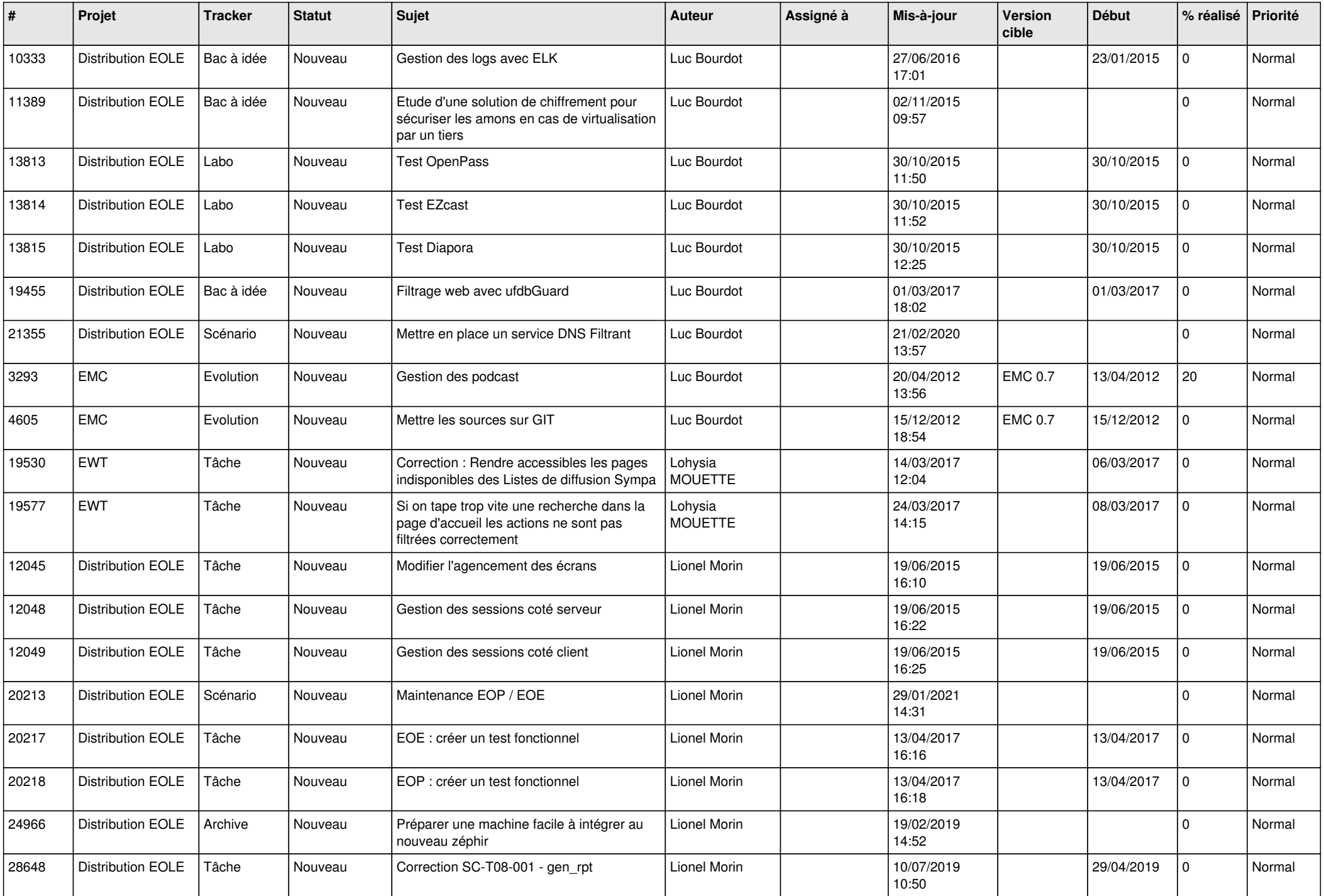

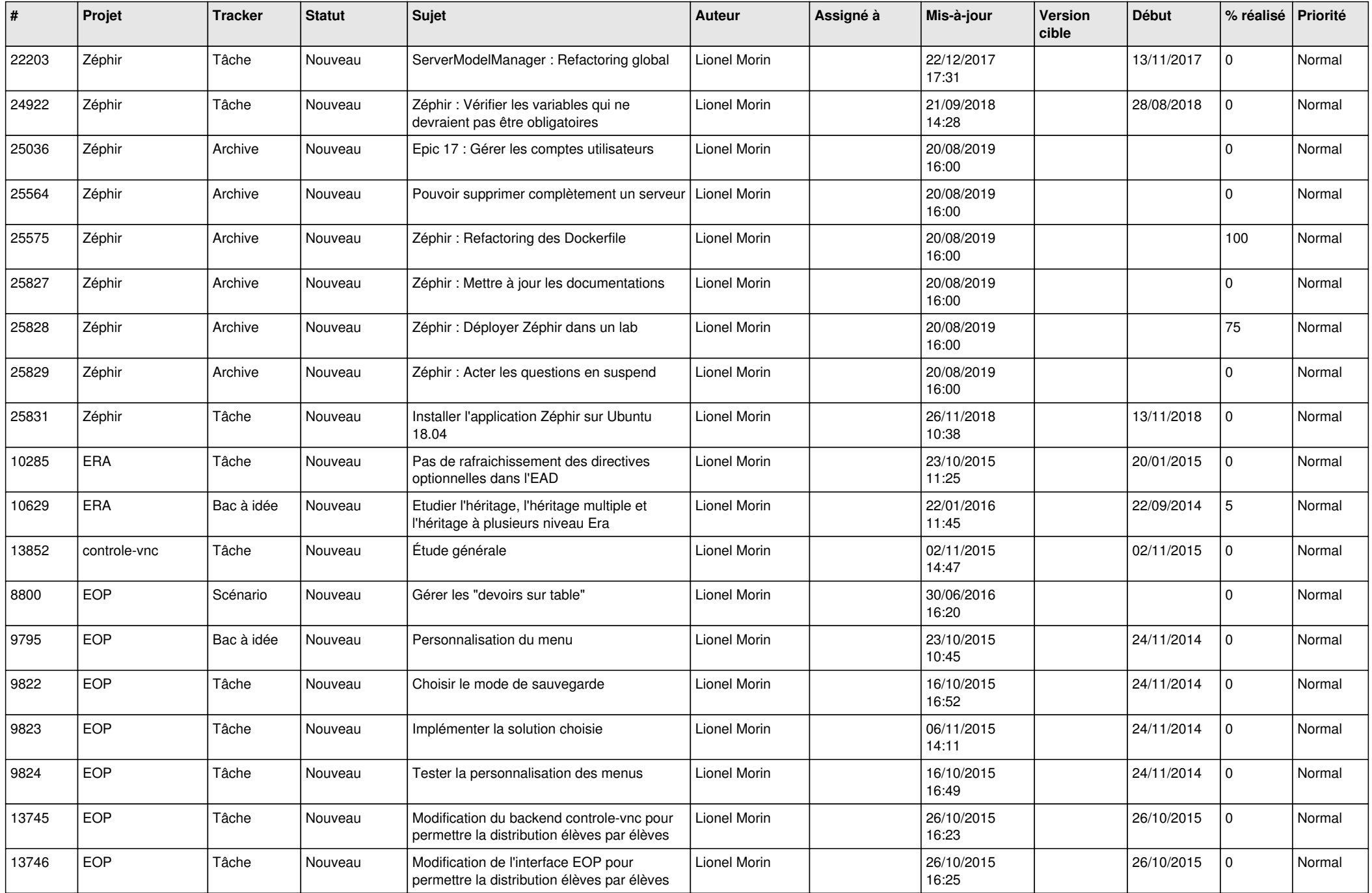

![](_page_15_Picture_538.jpeg)

![](_page_16_Picture_685.jpeg)

![](_page_17_Picture_546.jpeg)

![](_page_18_Picture_539.jpeg)

![](_page_19_Picture_607.jpeg)

![](_page_20_Picture_573.jpeg)

![](_page_21_Picture_583.jpeg)

![](_page_22_Picture_602.jpeg)

![](_page_23_Picture_500.jpeg)

![](_page_24_Picture_507.jpeg)

![](_page_25_Picture_545.jpeg)

![](_page_26_Picture_549.jpeg)

![](_page_27_Picture_323.jpeg)

**...**